# **Prediction of Lung Dataset Based on Cox Proportional Hazards Model**

Yue Fu\*

School of Economics, Jinan University, Guangzhou, 510632, China

#### **Abstract**

**The proportional hazards regression model (Cox model) is a semiparametric regression model. It is the most widely used multivariate analysis method in survival analysis. The PH assumption is the most important assumption of the Cox model. In this paper, we use the schoenfeld residual method to test whether the PH assumption is satisfied. Breslow method and the partial likelihood function are used to estimate the unknown part of the model. Finally, the lung dataset in the R survival package is used to showed the methods mentioned in this article.** 

# **Keywords**

**Cox model; PH Assumption; Schoenfeld residual; Breslow method; Partial likelihood** function.

# **1. Introduction**

Let *t* be time,  $x_{ij}$ ,  $1 \le i \le n$ ,  $1 \le j \le p$  is a variable that affects survival time T,  $X_i$  $(x_{i1}, x_{i2},...x_{ip})$  is a p-dimensional covariate, the proportional hazards regression model (Cox model) is expressed as follows:

$$
h(t, X_i) = h_0(t) \sum_{j=1}^p \beta_j x_{ij}
$$
 (1)

where  $h_0(t)$  is the baseline hazard, which is related to time t and not to covariate  $X_i$ .  $\beta$  =  $(\beta_1, \beta_2, ... \beta_p)$  is the coefficient of the covariate  $X_i$ ,  $\sum_{j=1}^p \beta_j x_{ij}$  is related to the covariate $X_i$ , not to time t.

The Cox model is a semiparametric regression model proposed by the British statistician D.R. Cox (1972) [1]. The model uses the final outcome and survival time as dependent variables to analyze the influence of many factors on survival at the same time. Since its inception, the Cox model has been widely used in medical follow-up studies. It is the most widely used multivariate analysis method in survival analysis. However, the Cox model need to meet the proportional hazards assumption (PH assumption) [1].

The PH assumption means that the ratio of the risk function of two covariates does not change over time, which is the most important assumption of the Cox model [2]. Therefore, before using the Cox model, it is necessary to determine whether the PH assumption is true. At present, there are three commonly used judgment methods: time covariate method, Schoenfeld residual method and Kaplan-Meier (K-M) curve method.

D.R. Cox (1972) [1] proposed the time covariate method, which introduces a time-dependent covariate g(t) in the Cox model for regression analysis. If the coefficient of the covariate is 0, the PH assumption is satisfied, otherwise it is not satisfied. Schoenfeld (1982) [4] defines the residuals. The Schoenfeld residual method tests whether the residuals are related to survival time. Grambsch and Therneau (1994) [5] scaled the schoenfeld residuals and proposed

weighted schoenfeld residuals. Hess KR (1995) [3] proposes that the PH assumption is satisfied according to whether the K-M curve is similar to the survival curve under the Cox model, and if the K-M curve of multiple classes is close to the survival curve under the Cox model, the PH assumption is satisfied. According to the results of Nicholas (1997) [6], the time covariate method has high accuracy and similar efficiency to the weighted Schoenfeld residual method. This article focuses on the steps and methods in the Cox model. The methods of PH assumption

testing and the estimation methods of the coefficients of the parametric part and the nonparametric part of the Cox model are described in detail. We demonstrate the feasibility of the method through the lung dataset in the R survival package.

#### **2. Method**

The observed object with  $X_i$  has the survival function

$$
S(t, X_i) = P(T > t, X_i),
$$
\n<sup>(2)</sup>

it is the probability the survival time T is greater than a certain time t. When T>t, the probability of the observed object dying at time t is

$$
h(t, X) = \lim_{\Delta t \to 0} \frac{P(t \le T \le t + \Delta t | T \ge t, X)}{\Delta t},
$$
\n(3)

it is the risk function. In the model (1.1), the Hazard Ratio is

$$
HR = \frac{h(t, X_1)}{h(t, X_2)} = exp[\sum_{i=1}^{p} \beta_i (x_{1i} - x_{2i})],
$$
\n(4)

where  $X_1$  and  $X_2$  are any two covariates. According to (2.1) and (2.2), we can derive the survival function

$$
S(t, x_i) = S_0(t)^{exp \sum_{j=1}^p \beta_j x_{ij}}
$$
(5)

where  $S_0(t)$  is the baseline survival rate.

In this paper, the schoenfeld residual method is used to test the PH assumption. Schoenfel defined the residuals in 1982. $\{X_i, i \in S_{1k}\}\$  are covariates of the observed object whose event occurs at time  $t_k$  with indices in  $S_{1k}$ . { $X_i$ ,  $i \in S_{2k}$ } are covariates of the observed object that is still at risk t time  $t_k$  with indices in  $S_{2k}$ ,

$$
R_{ik} = (r_{ik1}, \dots, r_{ikj}, \dots, r_{ikp})
$$
  

$$
\hat{r}_{ikj} = x_{ij} - E(x_{ij} | i \in S_{2k}), i \in S_{1k}
$$

It is the residual of the j-th covariate of  $X_i$ ,  $i \in S_{1k}$  at time  $t_k$ .  $\hat{r}_{ki}$  is the residual of the j-th covariate at time  $t_k$ . It can be demonstrated, $E(\hat{r}_{ki}) = 0$ , and  $\hat{r}_{ki}$  is approximately uncorrelated, then the image of  $\hat{r}_{kj}$  to  $t_k$  should fluctuate with 0 as the center, and if there is a trend, it violates the PH assumption.

The unknown part of the model (1.1) is solved by the Breslow method and the partial likelihood function. The baseline cumulative hazard rate function expression in the Breslow method is:

$$
H_0(t_i) = \sum_{t_j < t_i} \frac{n_i}{\sum_{j \in R_i} \exp(\beta' X_j)}\tag{6}
$$

According to the relationship between cumulative hazard rate and survival rate:  $S(t)$  =  $exp(-H(t))$ , the baseline survival rate  $S<sub>0</sub>(t)$  can be obtained.

The Cox proportional hazards model solves for the parameters in the model by constructing a partial likelihood function, considering only the samples which the event occurred. First, the survival time of n samples is arranged from smallest to largest and obtain an ordered time series:  $t_1 \le t_2 \le \cdots \le t_n$ . Taking time  $t_i$  as an example, the set of all samples whose survival time is greater than  $t_i$  is called the danger set  $R_i$ . The conditional likelihood function of a dead individual at time  $t_i$  is:

$$
L_i = \frac{h_0(t)exp\sum_{k=1}^p \beta_k x_{ik}}{\sum_{m \in R_i} h_0(t)exp\sum_{k=1}^p \beta_k x_{mk}}
$$
(7)

the expression of the partial likelihood function is:

$$
L = \prod_{i=1}^{n} L_i \tag{8}
$$

First, take the logarithm on both sides of the above formula, then derive the β, and make its derivative 0, finally solve to obtain a maximum likelihood estimate of the β.

# **3. Empirical analysis**

In this paper, the lung dataset in the R survival package is selected as a sample. We select the first 200 samples as the training set, the remaining samples as the test set, take time as the time variable, take status as the state variable, and construct a Cox proportional survival model with indicators that can significantly distinguish different states as covariates.

#### **3.1. Significance test**

The Mann-Whitney U test was used to test the significance of all variables, and preliminarily determine whether these indicators showed obvious differences in different states. After passing SPSS, the final test results are as follows:

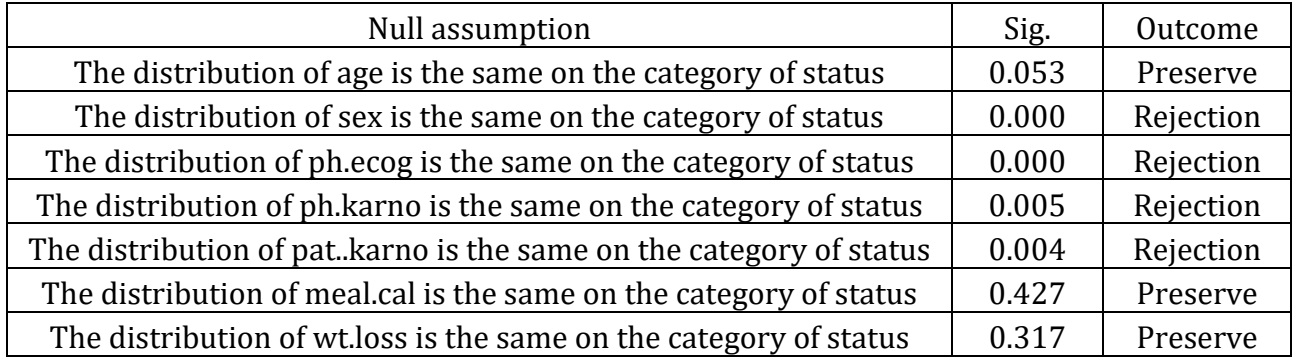

So we chose the sex, ph.ecog, ph.karno, pat.karno to create the Cox model.

The significance test of the Cox model is mainly done by the basic assumption that the null assumption is H0: all regression coefficients are 0, and the alternative assumption H1: at least one coefficient is not equal to 0. The basic assumption is used to test whether the Cox is reasonable.

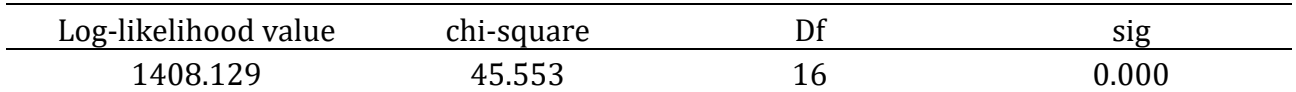

sig=0.00<0.05 rejects the null assumption, we believe that there are factors with a non-zero biased regression coefficient, which deserve further analysis. Significance tests were performed on four indicators, and the results were as follows:

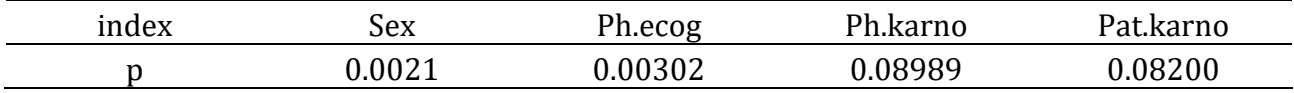

Sex and ph.ecog are closely related to status, while Ph.karno and Pat.karnoa have little influence on status.

# **3.2. Building Cox model**

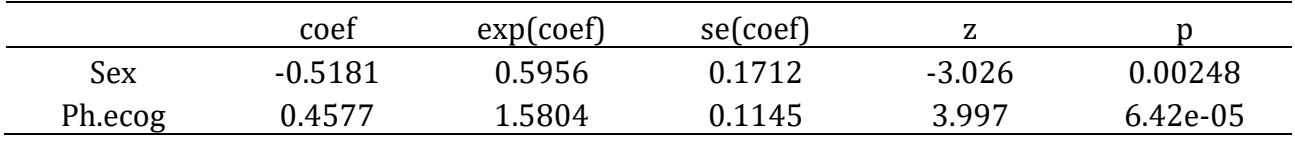

The second column is the regression coefficient of the variable, the third column is the index of the regression coefficient, the fourth column is the standard deviation of the regression coefficient, the fifth column is the statistical value, and the sixth column is the P value of the variable significance test. Since the P of both variables is less than 0.05, the null assumption is accepted. Sex, ph.ecog are closely related to status.

the risk function can be written as:

 $h(t, X) = h_0(t) exp(-0.518 s e x + 0.458 ph. e c o g)$ 

# **3.3. Judge the PH assumption**

The PH assumption test uses the Schoenfeld residuals for statistical testing. This method compares the P value of each covariate and the P value of the whole model with a set significance level, and the specific results are shown in the following table:

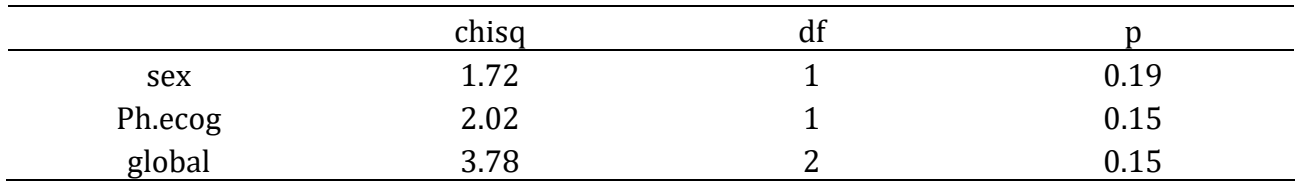

The second column is the statistical value, the third column is the degree of freedom, and the fourth column is the P value of the test. Since the P value of each variable and the P value of whole model are greater than 0.05, the null assumption is accepted and the null assumption is satisfied.

#### **3.4. Baseline risk ratio**

In the above, a maximum likelihood estimate of the parameters has been given, but estimate of the baseline risk ratio  $h_0(t)$  has been not given. We use the basehaz function in R to find the baseline cumulative risk rate and calculate the baseline survival rate.

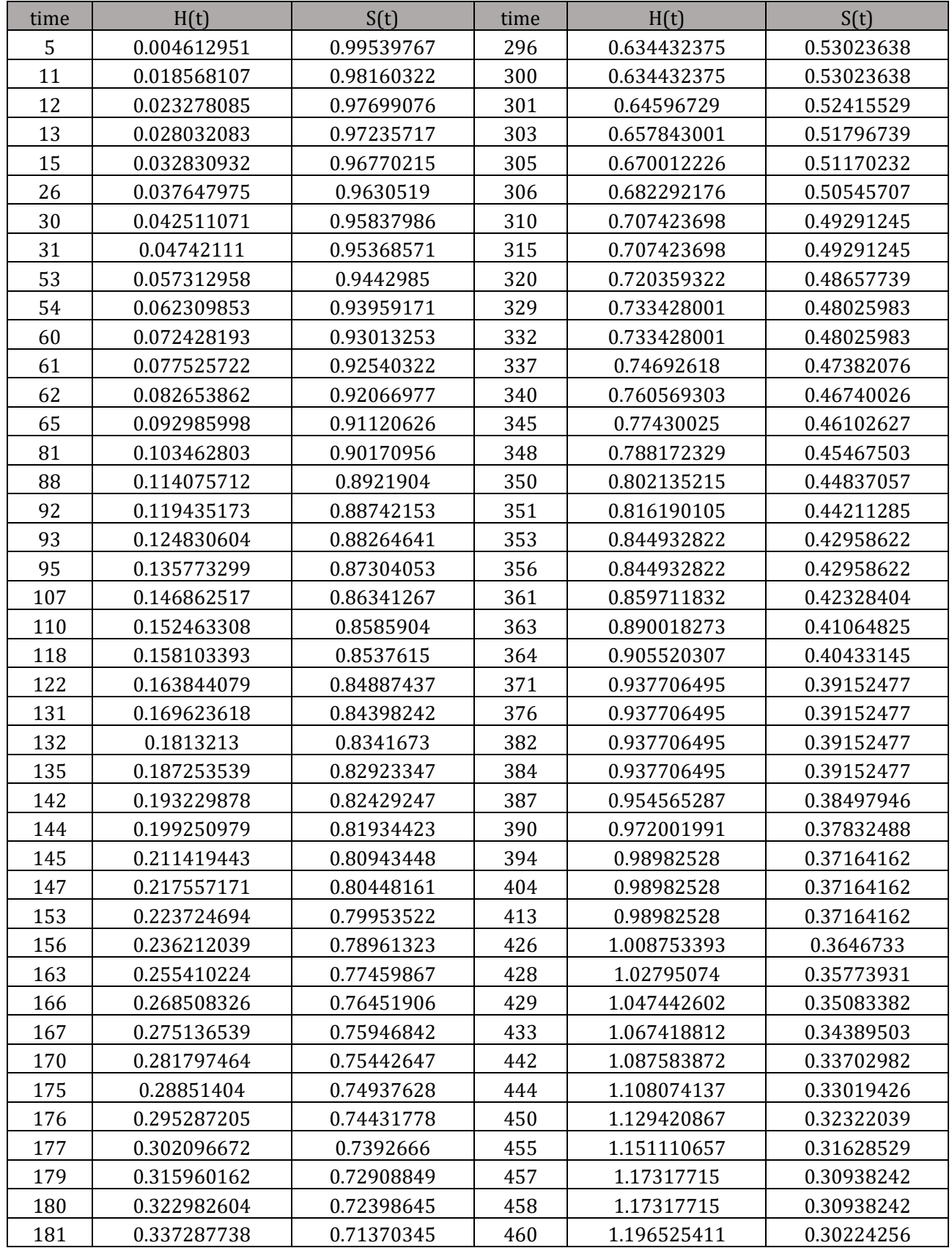

#### **ISSN: 2637‐6067 DOI: 10.6918/IJOSSER.202304\_6(4).0006**

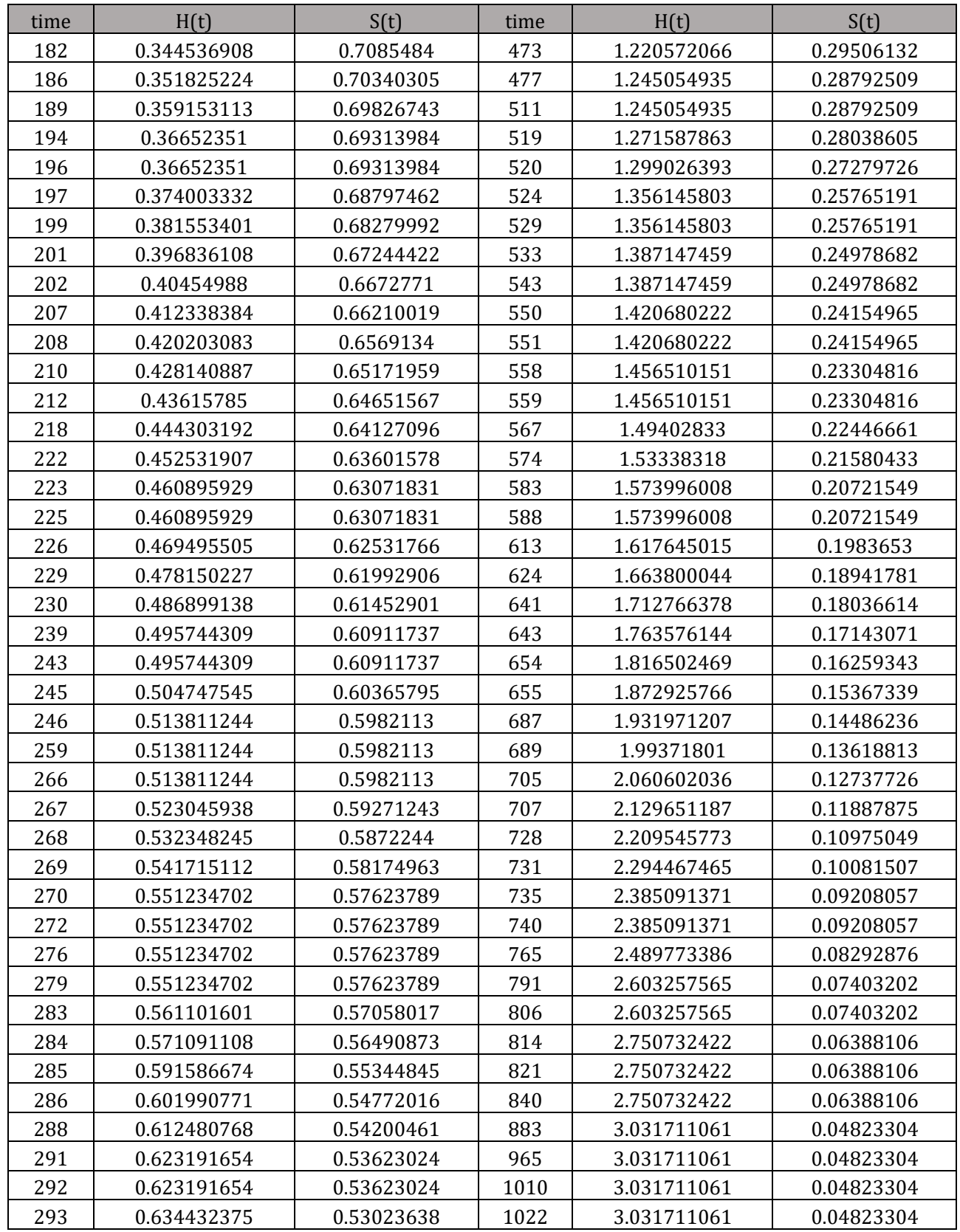

#### **3.5. Analysis of the results**

In this paper, the ratio of the censored sample to the population sample is used as the best decision point. If the survival prediction value is greater than or equal to the decision point, it is determined to be censored, otherwise it is dead. Since the population sample was 228 and the dead sample was 63, the best decision point was 0.28. The test set is used to test the prediction accuracy of the established Cox model. The results are shown in the following table:

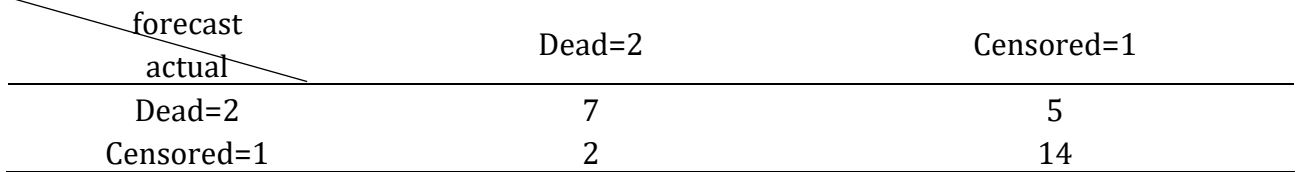

There are 28 samples in the test set, of which 9 are dead samples and 19 are censored samples. The overall prediction accuracy of the model was 75%, with 77.8% probability predicting dead for the dead sample and 73.7% of the probability predicting as censored for the censored sample.

# **4. Conclusion**

In this paper, we discuss two problems in the Cox model: PH Assumption testing, estimating baseline survival rate and linearity coefficients. There are three commonly used PH assumption testing methods: time covariate method, Schoenfeld residual method and Kaplan-Meier (K-M) curve method. We chose the Schoenfeld residual method. We estimated the baseline survival rate using Breslow method and the coefficients using partial likelihood function. Finally, the lung dataset is used to illustrate the modeling process. The scope of this discussion is limited, there are many questions about the Cox model that are worth investigating.

# **References**

- [1] DR. Cox (1972). Regression models and life-tables. J Roy Stat Soc. Series B (Methodological). vol.3 4, no.2,p.187–220.
- [2] Z. Zhang, J. Reinikainen ,KA. Adeleke, ME. Pieterse , CGM. Groothuis-Oudshoorn (2018). Timevarying covariates and coefcients in Cox regression models. Annals of Translational Medicine. vol.6,no.7,p.121.
- [3] KR. Hess (1995). Graphical methods for assessing violations of the proportional hazards assumption in cox regression. Statistics in Medicine, vol.14, no.15, p.1707-1723.
- [4] D.Schoenfeld(1982). Partial residuals for the proportional hazands model. Biometrika, vol.69, p.52- 55.
- [5] PM. Grambsch, TM. Therneau (1994), Proportional hazards test and diagnostics based on weighted residuals. Biometrika. Vol.81, p.515-526.
- [6] NH. Ng'andu (1997). An empirical comparison of statistical tests for assessing the proportional hazards assumption of Cox's model statistics in Medicine.vol.16, no.6, p.611-26.